# **MOOVIC** Horaires et plan de la ligne N21 de bus

## B N21 Saignelégier, Gare→Tavannes, Gare N21

La ligne N21 de bus (Saignelégier, Gare→Tavannes, Gare) a 4 itinéraires. Pour les jours de la semaine, les heures de service sont:

(1) Saignelégier, Gare→Tavannes, Gare: 01:05 - 02:29(2) Saignelégier, Gare→Tramelan, Gare: 00:35(3) Tavannes, Gare→Saignelégier, Gare: 01:43 - 03:06(4) Tramelan, Gare→Saignelégier, Gare: 00:05 - 01:05 Utilisez l'application Moovit pour trouver la station de la ligne N21 de bus la plus proche et savoir quand la prochaine ligne N21 de bus arrive.

#### **Direction: Saignelégier, Gare→Tavannes, Gare**

18 arrêts [VOIR LES HORAIRES DE LA LIGNE](https://moovitapp.com/switzerland-3522/lines/N21/146672477/7014811/fr?ref=2&poiType=line&customerId=4908&af_sub8=%2Findex%2Ffr%2Fline-pdf-Switzerland-3522-1127642-146672477&utm_source=line_pdf&utm_medium=organic&utm_term=Saignel%C3%A9gier%2C%20Gare%E2%80%8E%E2%86%92Tavannes%2C%20Gare)

Saignelégier, Gare

Muriaux, Gare

Les Emibois, Village

Les Emibois, École

Les Breuleux, Le Roselet

Les Breuleux, Haut-Du-Village

Les Breuleux, Gare

Les Breuleux, Est

Les Breuleux, Bif. Les Cerneux

Mont-Tramelan, B. Les Breuleux

Mont-Tramelan, Scierie

Les Reussilles, Le Saucy

Les Reussilles, Gare

Tramelan, Chalet

Tramelan, Place Du Marché

Tramelan, Gare

Tramelan, Dessous

Tavannes, Gare

**Horaires de la ligne N21 de bus** Horaires de l'Itinéraire Saignelégier,

Gare→Tavannes, Gare:

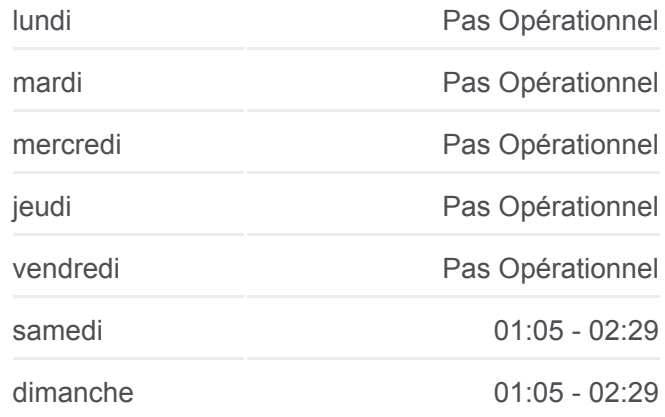

**Informations de la ligne N21 de bus Direction:** Saignelégier, Gare→Tavannes, Gare **Arrêts:** 18 **Durée du Trajet:** 35 min **Récapitulatif de la ligne:**

[Plan de la ligne N21 de bus](https://moovitapp.com/switzerland-3522/lines/N21/146672477/7014811/fr?ref=2&poiType=line&customerId=4908&af_sub8=%2Findex%2Ffr%2Fline-pdf-Switzerland-3522-1127642-146672477&utm_source=line_pdf&utm_medium=organic&utm_term=Saignel%C3%A9gier%2C%20Gare%E2%80%8E%E2%86%92Tavannes%2C%20Gare)

**Direction: Saignelégier, Gare→Tramelan, Gare Horaires de la ligne N21 de bus** 

#### 16 arrêts [VOIR LES HORAIRES DE LA LIGNE](https://moovitapp.com/switzerland-3522/lines/N21/146672477/7014809/fr?ref=2&poiType=line&customerId=4908&af_sub8=%2Findex%2Ffr%2Fline-pdf-Switzerland-3522-1127642-146672477&utm_source=line_pdf&utm_medium=organic&utm_term=Saignel%C3%A9gier%2C%20Gare%E2%80%8E%E2%86%92Tavannes%2C%20Gare)

Saignelégier, Gare

Muriaux, Gare

Les Emibois, Village

Les Emibois, École

Les Breuleux, Le Roselet

Les Breuleux, Haut-Du-Village

Les Breuleux, Gare

Les Breuleux, Est

Les Breuleux, Bif. Les Cerneux

Mont-Tramelan, B. Les Breuleux

Mont-Tramelan, Scierie

Les Reussilles, Le Saucy

Les Reussilles, Gare

Tramelan, Chalet

Tramelan, Place Du Marché

Tramelan, Gare

**Direction: Tavannes, Gare→Saignelégier, Gare** 17 arrêts

[VOIR LES HORAIRES DE LA LIGNE](https://moovitapp.com/switzerland-3522/lines/N21/146672477/7014810/fr?ref=2&poiType=line&customerId=4908&af_sub8=%2Findex%2Ffr%2Fline-pdf-Switzerland-3522-1127642-146672477&utm_source=line_pdf&utm_medium=organic&utm_term=Saignel%C3%A9gier%2C%20Gare%E2%80%8E%E2%86%92Tavannes%2C%20Gare)

Tavannes, Gare

Tramelan, Dessous

Tramelan, Gare

Tramelan, Place Du Marché

Tramelan, Chalet

Les Reussilles, Gare

Les Reussilles, Le Saucy

Mont-Tramelan, Scierie

Mont-Tramelan, B. Les Breuleux

Les Breuleux, Bif. Les Cerneux

Les Breuleux, Est

Horaires de l'Itinéraire Saignelégier, Gare→Tramelan, Gare:

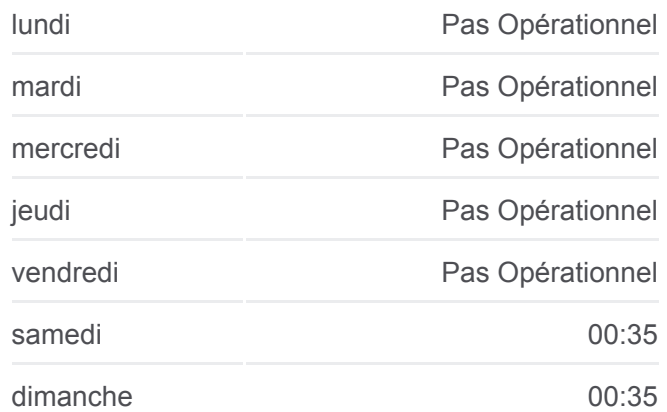

#### **Informations de la ligne N21 de bus**

**Direction:** Saignelégier, Gare→Tramelan, Gare **Arrêts:** 16 **Durée du Trajet:** 25 min **Récapitulatif de la ligne:**

[Plan de la ligne N21 de bus](https://moovitapp.com/switzerland-3522/lines/N21/146672477/7014809/fr?ref=2&poiType=line&customerId=4908&af_sub8=%2Findex%2Ffr%2Fline-pdf-Switzerland-3522-1127642-146672477&utm_source=line_pdf&utm_medium=organic&utm_term=Saignel%C3%A9gier%2C%20Gare%E2%80%8E%E2%86%92Tavannes%2C%20Gare)

**Horaires de la ligne N21 de bus** Horaires de l'Itinéraire Tavannes, Gare→Saignelégier, Gare:

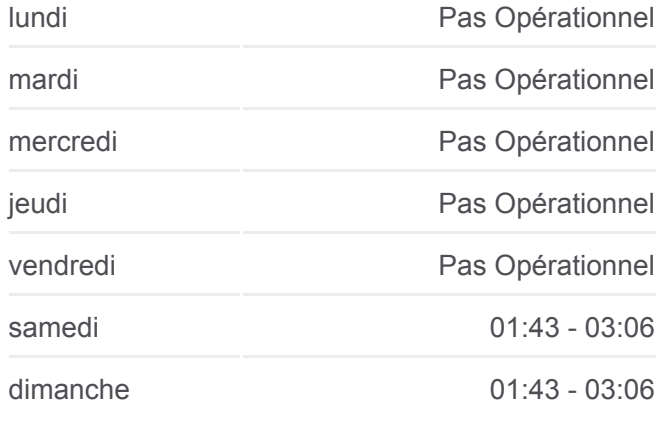

**Informations de la ligne N21 de bus Direction:** Tavannes, Gare→Saignelégier, Gare **Arrêts:** 17 **Durée du Trajet:** 34 min **Récapitulatif de la ligne:**

Les Breuleux, Gare

Les Breuleux, Haut-Du-Village

Les Breuleux, Le Roselet

Les Emibois, Village

Muriaux, Gare

Saignelégier, Gare

### **Direction: Tramelan, Gare→Saignelégier, Gare**

15 arrêts [VOIR LES HORAIRES DE LA LIGNE](https://moovitapp.com/switzerland-3522/lines/N21/146672477/7014808/fr?ref=2&poiType=line&customerId=4908&af_sub8=%2Findex%2Ffr%2Fline-pdf-Switzerland-3522-1127642-146672477&utm_source=line_pdf&utm_medium=organic&utm_term=Saignel%C3%A9gier%2C%20Gare%E2%80%8E%E2%86%92Tavannes%2C%20Gare)

Tramelan, Gare

Tramelan, Place Du Marché

Tramelan, Chalet

Les Reussilles, Gare

Les Reussilles, Le Saucy

Mont-Tramelan, Scierie

Mont-Tramelan, B. Les Breuleux

Les Breuleux, Bif. Les Cerneux

Les Breuleux, Est

Les Breuleux, Gare

Les Breuleux, Haut-Du-Village

Les Breuleux, Le Roselet

Les Emibois, Village

Muriaux, Gare

Saignelégier, Gare

**[Plan de la ligne N21 de bus](https://moovitapp.com/switzerland-3522/lines/N21/146672477/7014810/fr?ref=2&poiType=line&customerId=4908&af_sub8=%2Findex%2Ffr%2Fline-pdf-Switzerland-3522-1127642-146672477&utm_source=line_pdf&utm_medium=organic&utm_term=Saignel%C3%A9gier%2C%20Gare%E2%80%8E%E2%86%92Tavannes%2C%20Gare)** 

#### **Horaires de la ligne N21 de bus**

Horaires de l'Itinéraire Tramelan, Gare→Saignelégier, Gare:

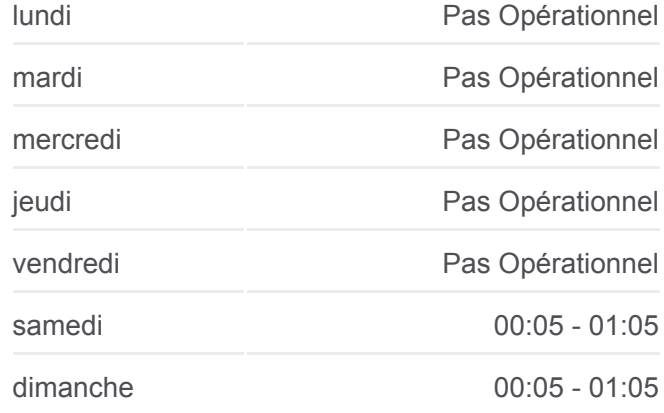

**Informations de la ligne N21 de bus Direction:** Tramelan, Gare→Saignelégier, Gare **Arrêts:** 15 **Durée du Trajet:** 22 min **Récapitulatif de la ligne:**

[Plan de la ligne N21 de bus](https://moovitapp.com/switzerland-3522/lines/N21/146672477/7014808/fr?ref=2&poiType=line&customerId=4908&af_sub8=%2Findex%2Ffr%2Fline-pdf-Switzerland-3522-1127642-146672477&utm_source=line_pdf&utm_medium=organic&utm_term=Saignel%C3%A9gier%2C%20Gare%E2%80%8E%E2%86%92Tavannes%2C%20Gare)

Les horaires et trajets sur une carte de la ligne N21 de bus sont disponibles dans un fichier PDF hors-ligne sur moovitapp.com. Utilisez le [Appli Moovit](https://moovitapp.com/switzerland-3522/lines/N21/146672477/7014811/fr?ref=2&poiType=line&customerId=4908&af_sub8=%2Findex%2Ffr%2Fline-pdf-Switzerland-3522-1127642-146672477&utm_source=line_pdf&utm_medium=organic&utm_term=Saignel%C3%A9gier%2C%20Gare%E2%80%8E%E2%86%92Tavannes%2C%20Gare) pour voir les horaires de bus, train ou métro en temps réel, ainsi que les instructions étape par étape pour tous les transports publics à Genève.

 $\overrightarrow{A}$  propos de Moovit  $\cdot$  [Solutions MaaS](https://moovit.com/fr/maas-solutions-fr/?utm_source=line_pdf&utm_medium=organic&utm_term=Saignel%C3%A9gier%2C%20Gare%E2%80%8E%E2%86%92Tavannes%2C%20Gare)  $\cdot$  [Pays disponibles](https://moovitapp.com/index/fr/transport_en_commun-countries?utm_source=line_pdf&utm_medium=organic&utm_term=Saignel%C3%A9gier%2C%20Gare%E2%80%8E%E2%86%92Tavannes%2C%20Gare)  $\cdot$ [Communauté Moovit](https://editor.moovitapp.com/web/community?campaign=line_pdf&utm_source=line_pdf&utm_medium=organic&utm_term=Saignel%C3%A9gier%2C%20Gare%E2%80%8E%E2%86%92Tavannes%2C%20Gare&lang=fr)

© 2024 Moovit - Tous droits réservés

**Consultez les horaires d'arrivée en direct**

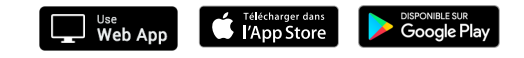